## Practical R: Functions and Loops

Abhijit Dasgupta

BIOF 339

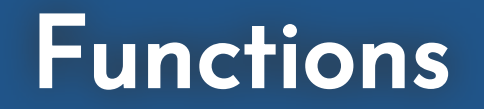

### Why do we need functions?

When you are typing instructions to the computer, you might find yourself repeating the same instructions over and over. So you end up copying and pasting code for each repitition.

- Can make a mistake copying and pasting
- If you need to change the instructions, you need to find every instance of it manually and change it, and you're likely to miss one

The rule of thumb is, if you're copying the same code more than twice, write a function.

- Write the instructions once
- Change it in only one place, if needed

The basic syntax of a function is

```
<function name> <- function(<input argument(s)>){
  <code for instructions>
 ...
 <more code>
 return(<output object>)
}
```
Let's create our own function to convert feet to inches.

```
ft2in <- function(ft){
  inch \leftarrow ft \star 12
  return(inch)
}
```
- $\cdot$  ft2 in is the name of the function
- The input argument is named ft (make an expressive name)
- Inches are computed by multiplying ft by 12 and storing it in inch
- The output of the function is the value of the inch variable

To run this:

ft2in(12) # 12 feet to inches [1] 144

What if we want more than one input?

```
ft2in <- function(ft, convert_to){
  # ft = input (feet)# convert_to = unit to convert to ('in','m','cm')
  if(convert_t = 'in')output \overline{\left(1 + \frac{1}{2}\right)} ft \overline{x} 12
  if(convert to == 'm'){
    output <- ft * 0.3048
  if(convert_to == 'cm'){
    output <- ft * 30.48
  return(paste(output, convert_to))
```
ft2in(12, convert\_to='cm')

 $[1]$  "365.76 cm"

#### Quick reminder about conditions

Some comparison operators for filtering

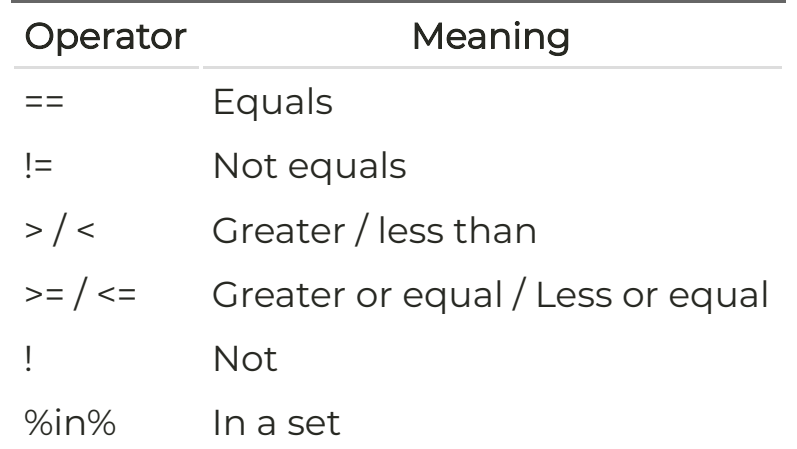

Combining comparisons

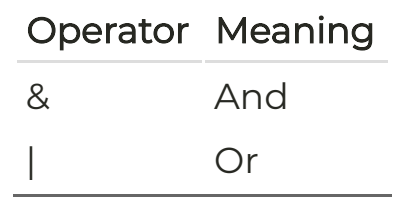

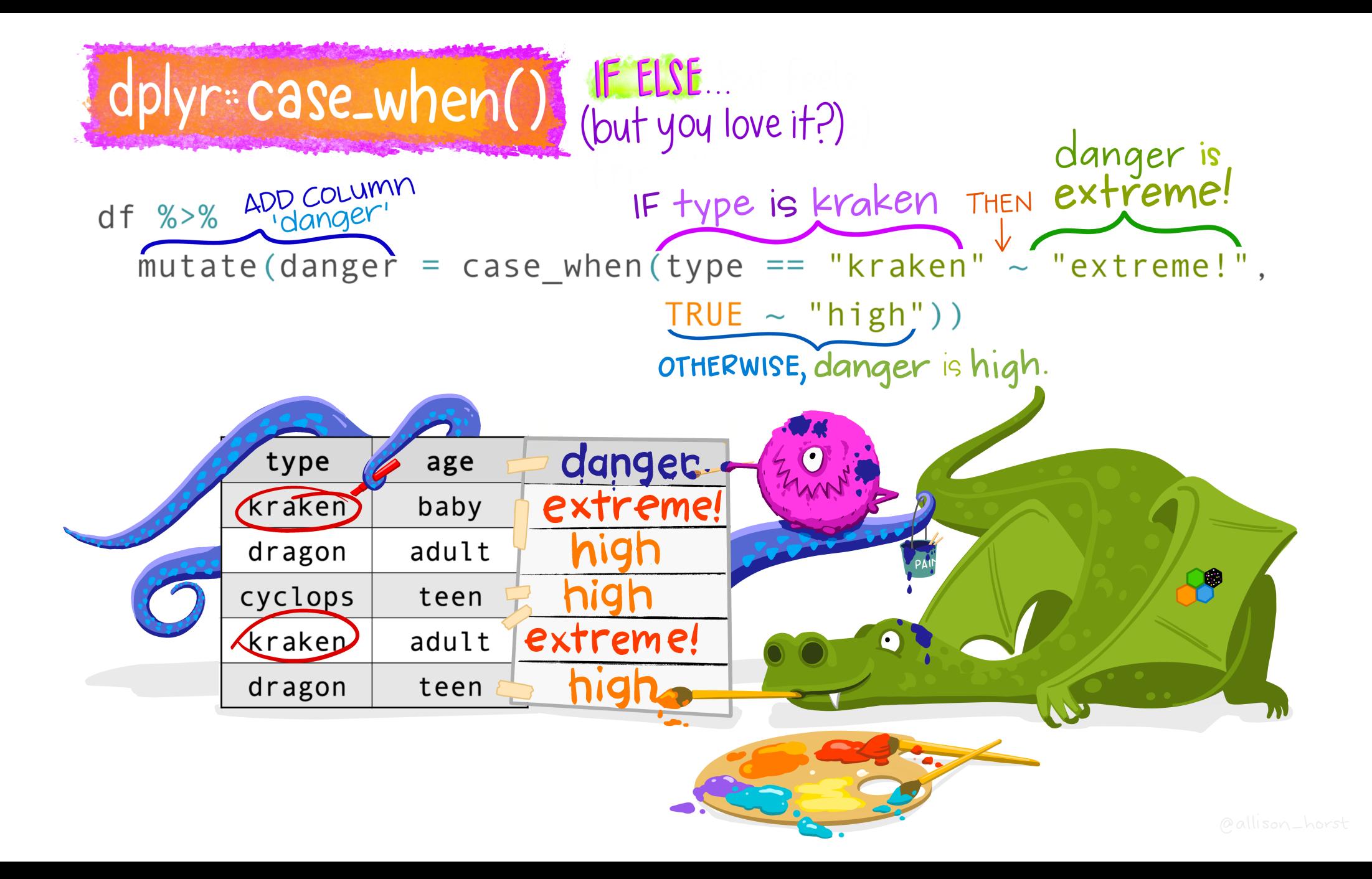

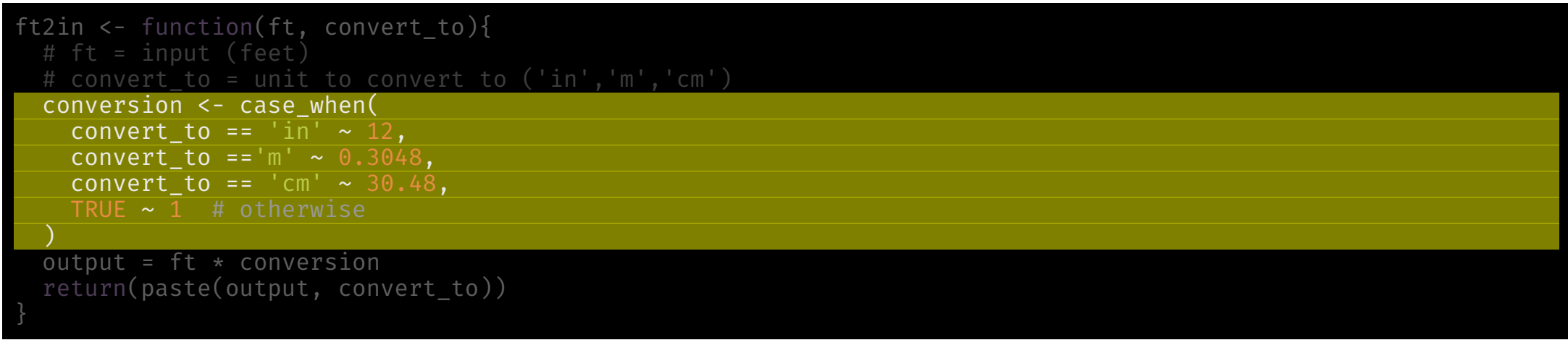

ft2in(12, convert\_to='cm') [1] "365.76 cm"

#### The concept of local vs global variables

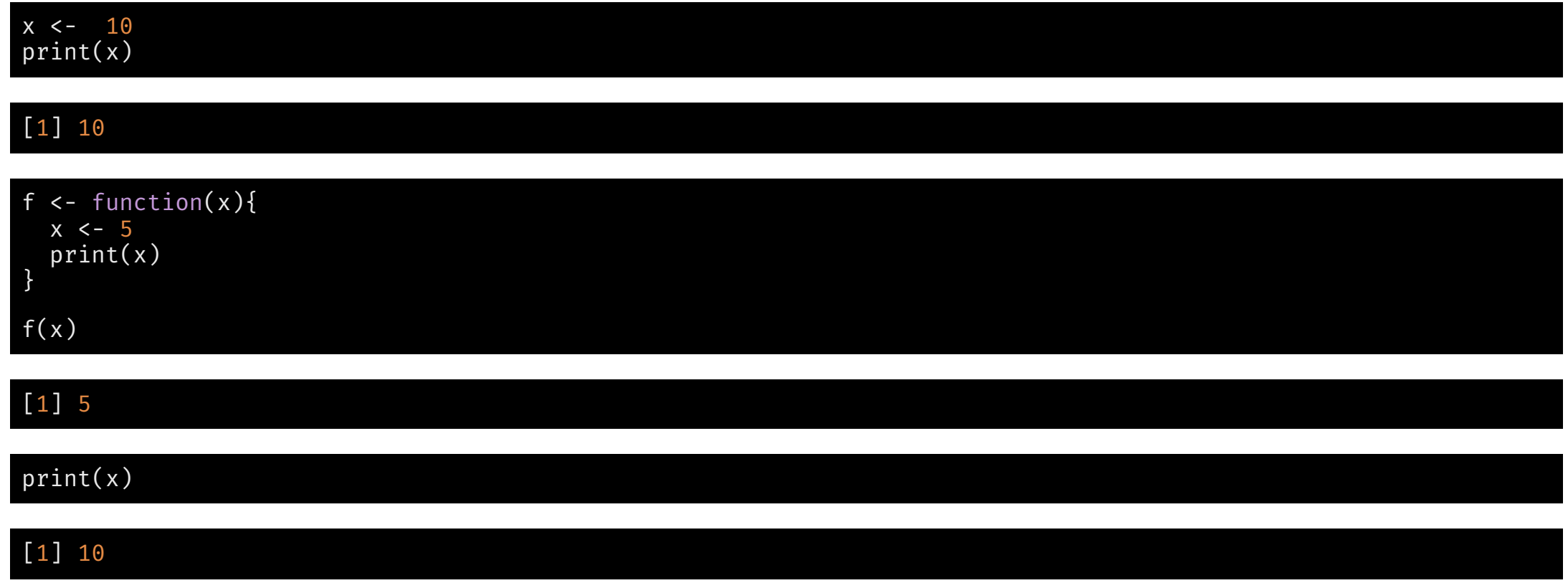

The x inside the function is local to the function and is independent of the x in the global space that has the value 10..

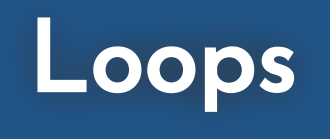

### for-loops

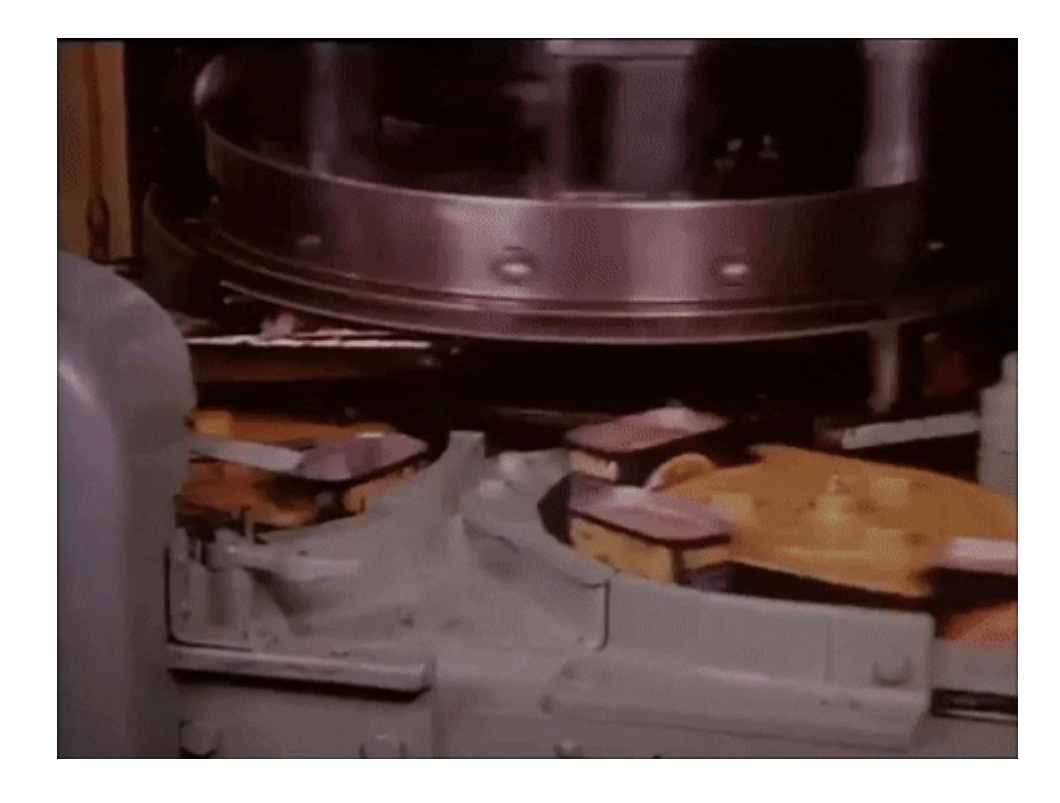

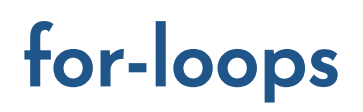

The for-loop is a construct to repeat the same operation over a list of values.

Basic syntax:

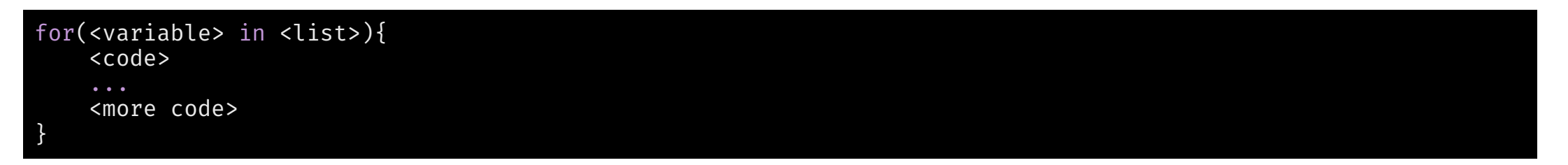

Example:

for(i in 1:10){ print(i) }

Here i is a dummy variable. It's actual name doesn't matter, just its action

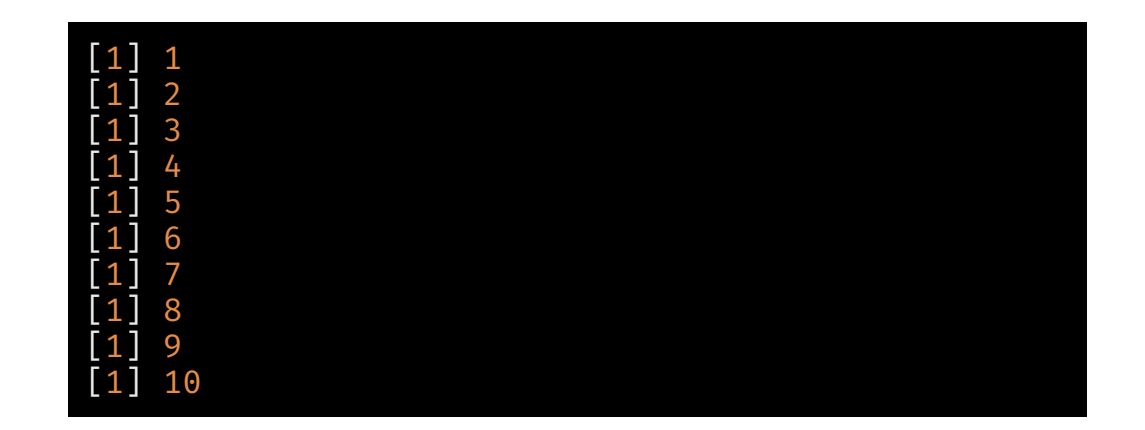

#### for-loops

#### Example:

print(glue::glue('The mean of {n} is {mean(iris[,n])}')) for(n in names(iris)){ if(is.numeric(iris[,n])){

The mean of Sepal.Length is 5.84333333333333 The mean of Sepal.Width is 3.05733333333333 The mean of Petal.Length is 3.758 The mean of Petal.Width is 1.19933333333333

You don't need the <list> in the for-loop definition to be integers. In this case it is a list of strings.

Note that vectors are also considered lists for this purpose.

The glue package allows you to run templated text strings interspersed with the results of R objects

# purrr: functional programming and mapping

The purrr package provides ways to efficiently run functions over lists. These functions are typically more efficient than for-loops.

The function purrr::map has syntax

map(<list/vector>, <function/formula>, ...)

Example:

map(iris1, mean) iris1 <- select(iris, where(is.numeric))

\$Sepal.Length [1] 5.843333

\$Sepal.Width [1] 3.057333

\$Petal.Length [1] 3.758

\$Petal.Width [1] 1.199333

map takes a list and outputs a list.

Recall, a data.frame is a list of columns, so map takes each column and applies the function mean to it, and prints the output

If you're familiar with lapply, map works almost exactly the same way

Example (cont.):

You can clean the output up a bit.

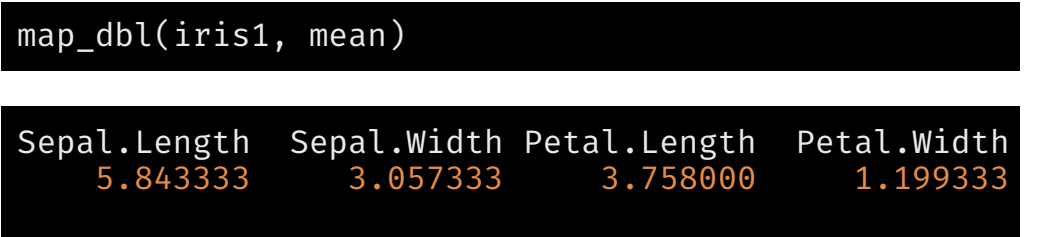

There are several helper functions like map\_dbl, map\_int, map\_chr, and others that will reduce the output into a vector of particular type (more [here](https://purrr.tidyverse.org/reference/map.html))

map can also be used as part of pipes, leveraging the fact that data.frames are lists of columns.

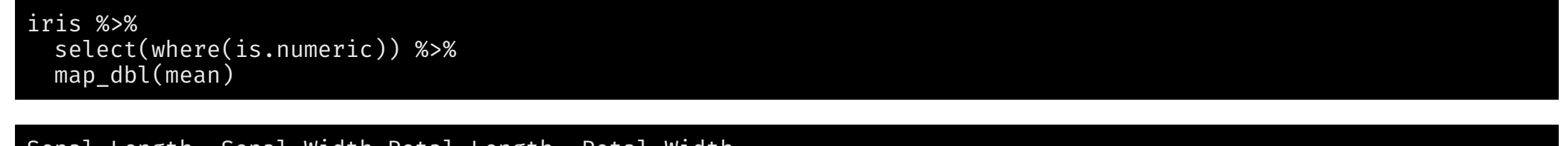

Sepal.Length Sepal.Width Petal.Length Petal.Width 5.843333 3.057333 3.758000 1.199333

Question: Why does map dbl only have the argument mean?

There are several extensions of map

- map2 and derivatives map2\_dbl, etc, iterate over two lists to compute the outcome of a function of two variables
- $\bullet$  pmap and derivatives iterate over p lists to compute the outcome of a p-dimensional function
- imap and derivatives iterates over a list and its index/names to compute the outcome of a function that takes the values and index/names as inputs

The function part of these functions can be entered in a couple of ways:

- 1. If you have a formal function f with the appropriate number of arguments, you can just add f.
	- o map dbl(iris1, mean)
- 2. You can also define a function "on-the-fly" using a *formula interface*.
	- $\circ$  map\_dbl(iris1,  $\sim$ mean(.x))
	- $\circ$  if you have multiple arguments, they are denoted as  $\cdot x$ ,  $\cdot y$ ,  $\cdot z$ ,  $\cdot w$ , etc.

The second method is often referred to as anonymous functions or lambda functions in computer science since they aren't given a name